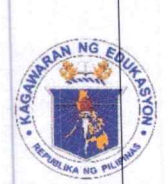

Republic of the Philippines *Department of Education* **REGION VIII - EASTERN VISAYAS** 

## **INVITATION TO BID**

Disposal of Unserviceable Property through Public Auction

1. The Department of Education Regional Office No. VIII invites all interested parties to participate in the public auction of unserviceable properties and scrap materials as indicated below:

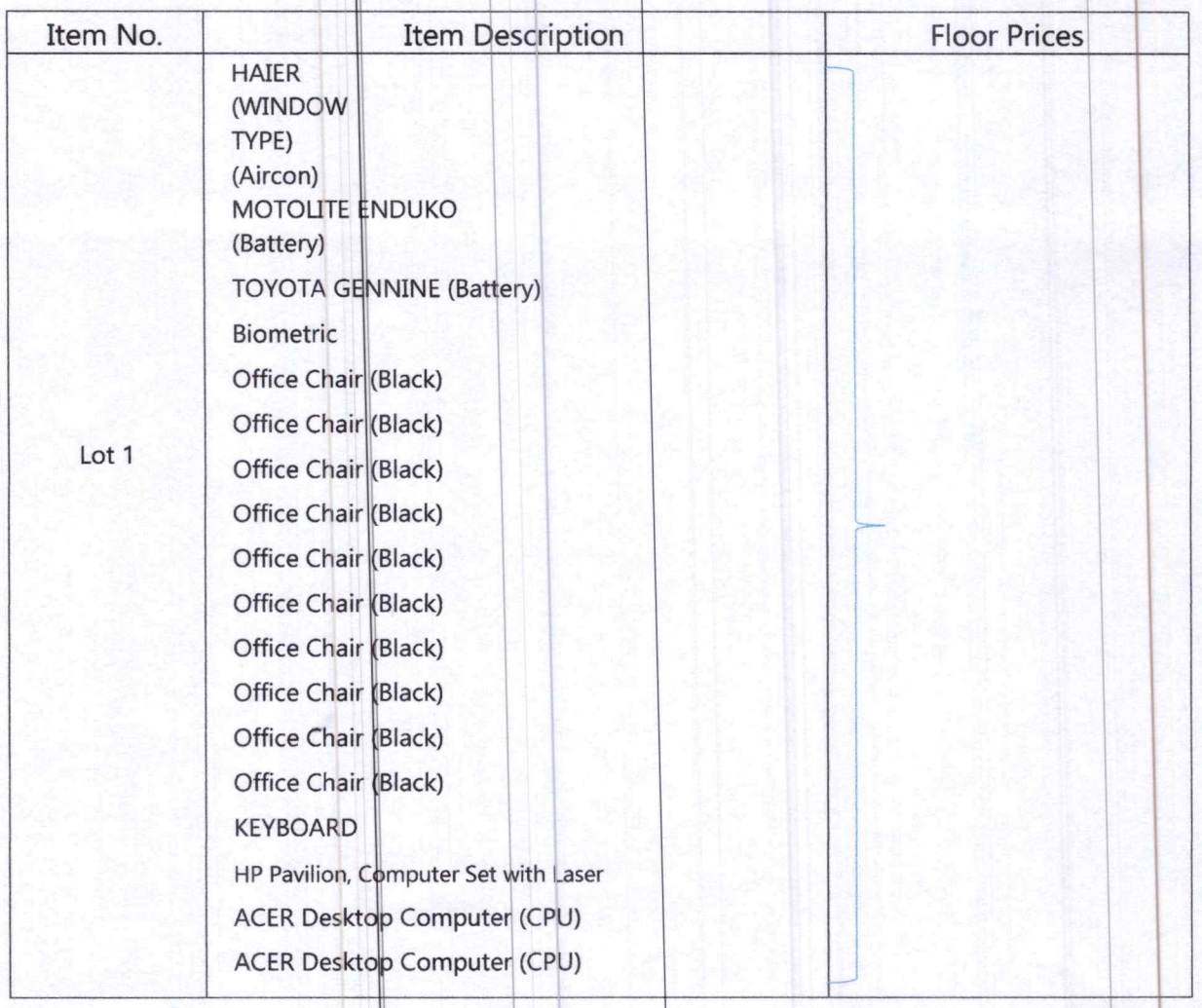

Page 1 of 6

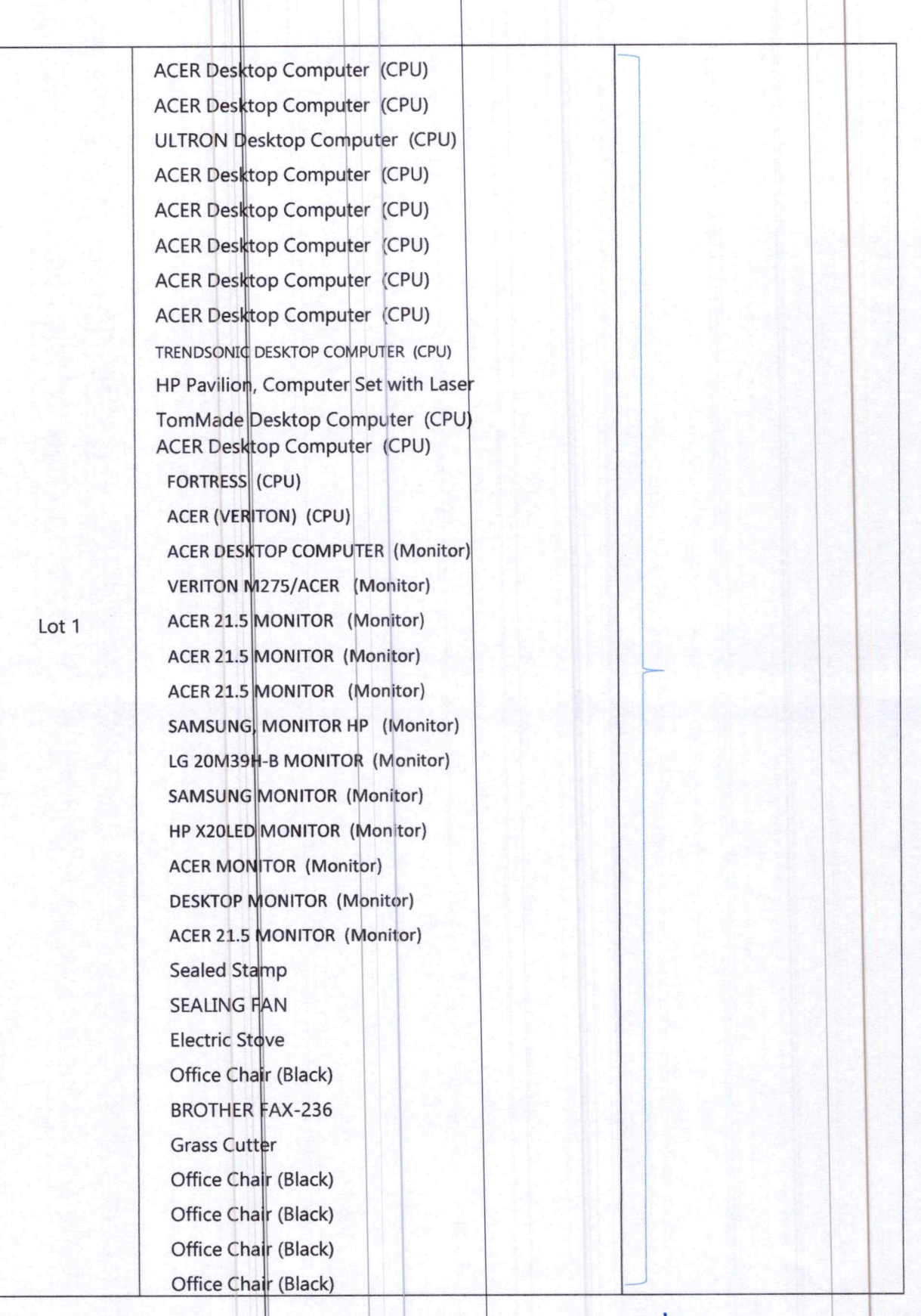

 $\ddot{\cdot}$  $\mathbf{k}_\parallel$ 

۷

ś  $\mathbf{r}$ 

Page 2 of 6

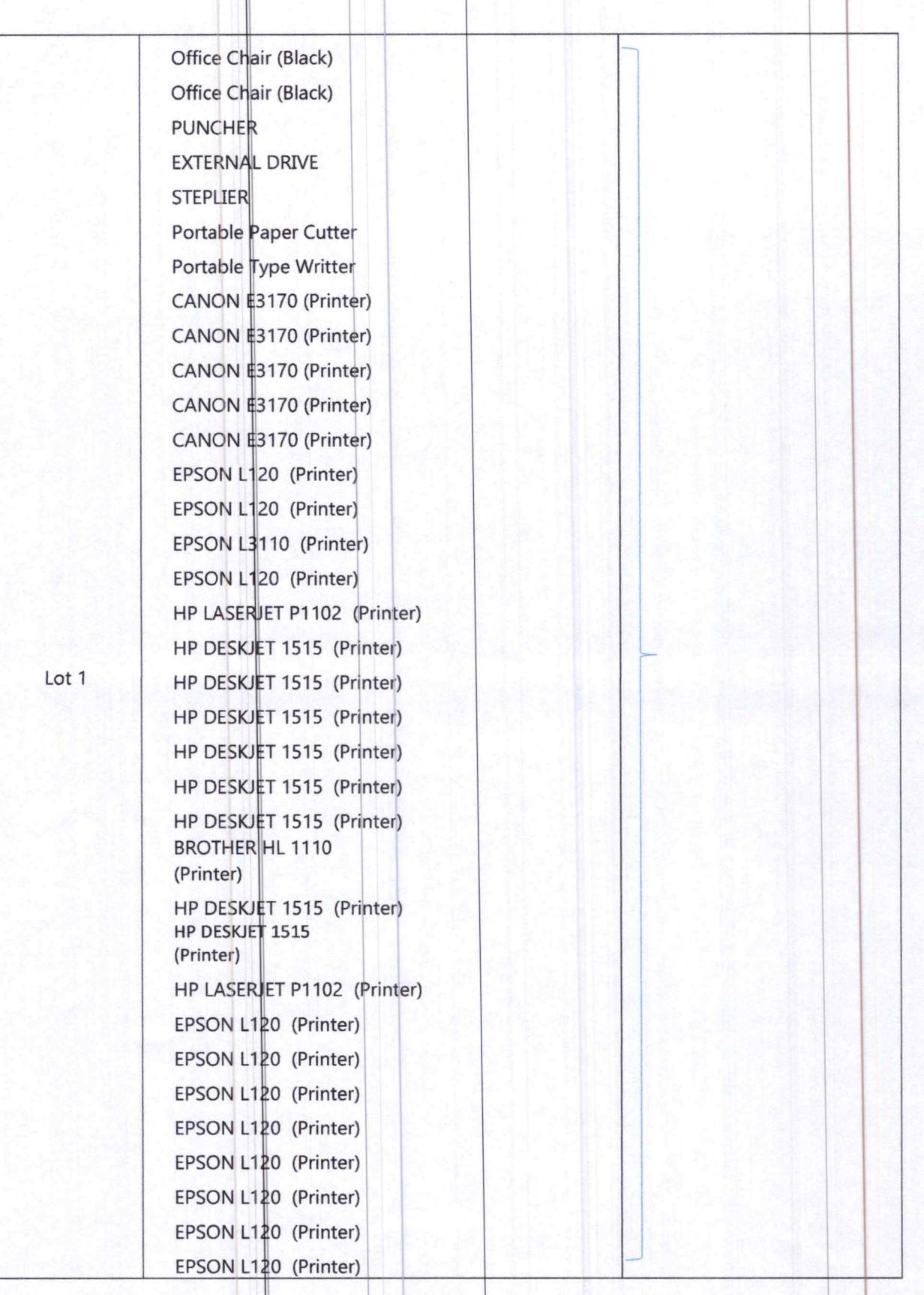

Page 3 of 6

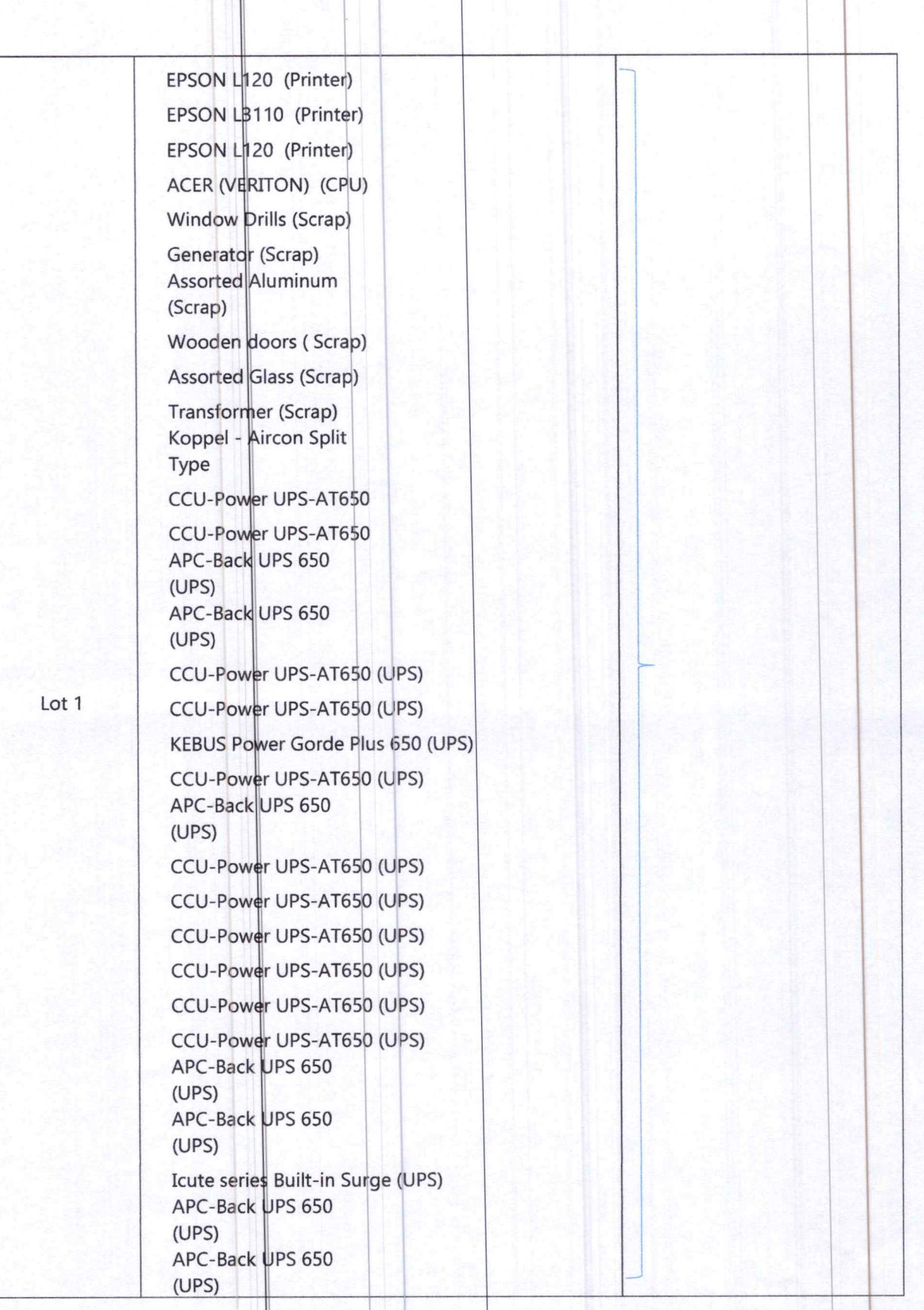

 $\overline{\phantom{a}}$ 

 $\ddot{\phantom{0}}$ 

Page 4 of 6

î

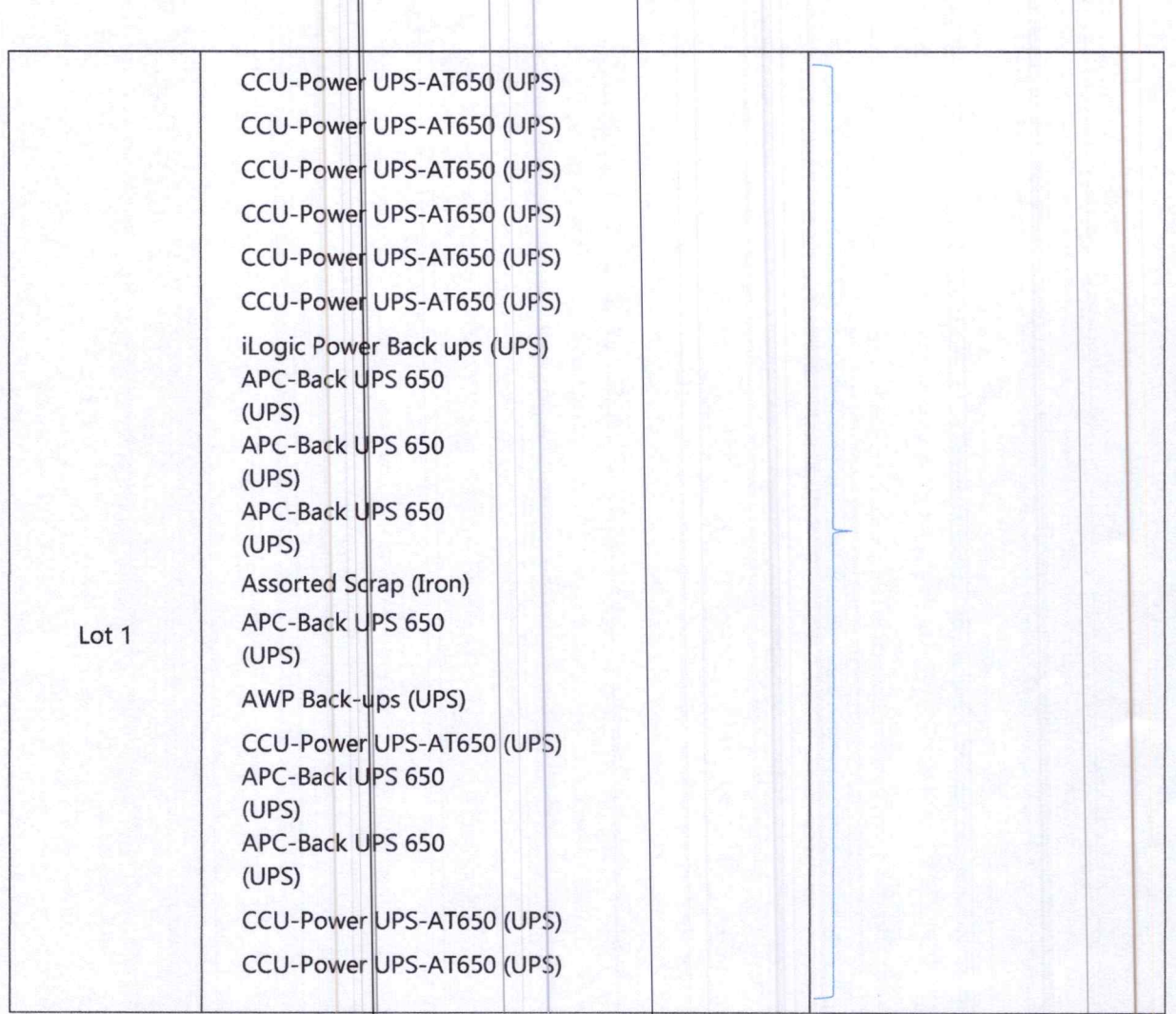

Lot 1 is located at DepEd Regional Office No. VIII, Candahug, Palo, Leyte Lot 1 Appraised Value =  $15,000,00$ 

- 2. Submit your Bid Quotation Form with your name, signature, company name (if any), address and contact numbers. Submit the duly accomplished bid quotation form on or before February 27, 2023 at 9:00 a.m. at DepEd Regional Office No. VIII, Candahug, Palo, Leyte.
- 3. Place your proposal together with the corresponding bid bond (in form of cash, cashier's check or manager's check) equivalent to at least 10% of the total appraised value together with your **SEC Registration Certificates for** corporations or DTI Registration Certificates for sole proprietorship and valid business permit and for individual bidder, photocopy of latest Community Tax Certificate (CTC) in a sealed envelope indicating the Lot Number above, your Name, Address and Contact Numbers. Bid bond of the losing bidders shall be

Page 5 of 6

returned immediately after the announcement of the winning bidder, while the bid bond of the winning bidder shall be considered as partial payment.

- 4. Unsigned proposal, proposal lower than the floor price and those without the corresponding bid bond shall automatically be disqualified.
- 5. A complete set of the Bid Proposal Form may be acquired by interested bidder from February 9-24, 2023, 8:00 am to 5:00 pm at BAC Office, DepEd Regional Office No. VIII, Candahug, Palo, Leyte.
- 6. The Department of Education, Regional Office VIII, reserves the right to accept or reject any or all bids at any time prior to award, without thereby incurring any liability to the affected bidder or bidders.
- 7. For further information, please refer to:

MR. FRANCO A. VILLAMOR Head, Secretariat (Special BAC for Disposal) BAC Office, DepEd Regional Office No. VIII Candahug, Palo, Leyte E-mail Add: bac.region 8@deped.gov.ph Contact No.: 0917-324-5642

**ELLLLLLLLL** 

**BEBIANO I. SENTILLAS Assistant Regional Director**  $\Lambda$ Chairman, Special BAC for Disposal

Page 6 of 6